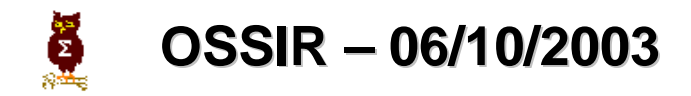

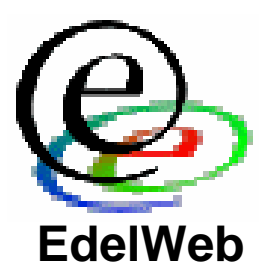

# **La fuite d'informations dans les documents propriétaires**

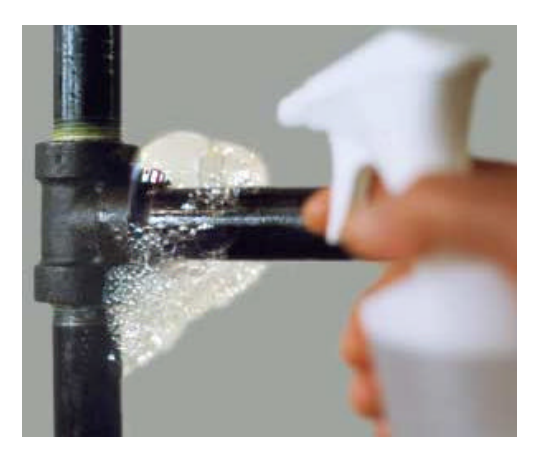

**Eric DETOISIEN valgasu@rstack.org**

**Patrick CHAMBET patrick.chambet@edelweb.fr – http://www.chambet.com Eric FILIOL efiliol@esat.terre.defense.gouv.fr**

#### **Planning**

- **Objectifs**
- **Généralités**

#### • **Quelques exemples**

- **Acrobat**
- **Microsoft Word**
- **Autres**
- **Recommandations**
- **Conclusion**

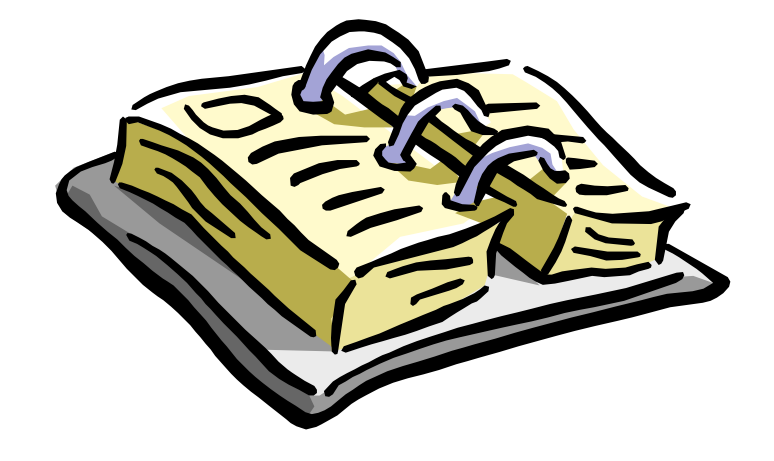

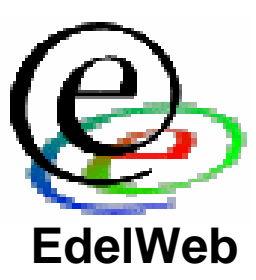

#### **Objectifs**

- **Présenter certaines caractéristiques importantes des documents propriétaires complexes**
- **Décrire les faiblesses de certains formats propriétaires**
- **Présenter quelques cas concrets de fuites d'informations**
- **Décrire les vulnérabilités liées à la signature numérique de documents complexes**
- **Présenter des recommandations permettant de contrer la fuite d'informations**
- **Conclure sur la sécurité liée aux documents propriétaires**

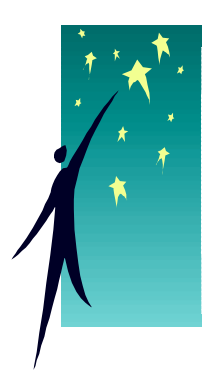

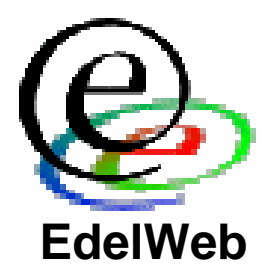

#### **Planning**

- **Objectifs**
- **Généralités**

## • **Quelques exemples**

- **Acrobat**
- **Microsoft Word**
- **Autres**
- **Recommandations**
- **Conclusion**

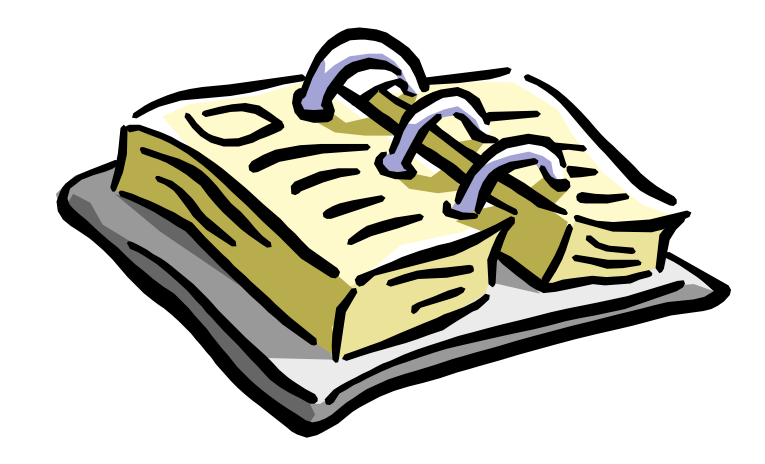

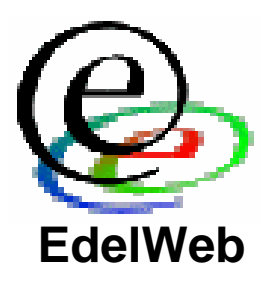

#### **Généralités (1/2)**

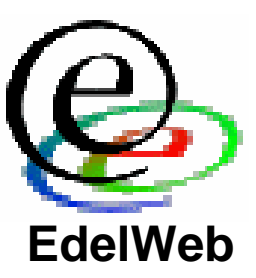

- **Les formats propriétaires de documents sont de plus en plus complexes**
	- **Modèle objet élaboré**
	- **Non documenté**
	- **Reverse engineering partiel**
- **Ex: quelques headers Word**
	- **DC A5 65 00**
	- **DC A5 68 00**
	- **97 A6 68 00**
	- **EC A5 C1 00**

## **Généralités (2/2)**

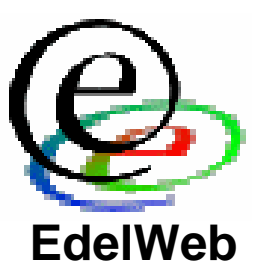

- **La tendance est à l'inclusion d'informations de nature très diverse, à l'insu de l'utilisateur**
	- **Informations personnelles**
	- **Informations "marketing"**
		- **Temps d'utilisation**
		- **Habitudes d'utilisation**
		- **Relations avec d'autres documents, applications, ressources réseau (y compris Internet)**
	- **Contenu actif, pouvant modifier l'apparence des documents en fonction de l'environnement dans lequel ils sont ouverts**
		- **Problème de la signature de documents actifs**

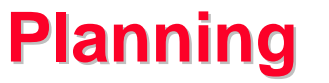

- **Objectifs**
- **Généralités**

## • **Quelques exemples**

- **Acrobat**
- **Microsoft Word**
- **Autres**
- **Recommandations**
- **Conclusion**

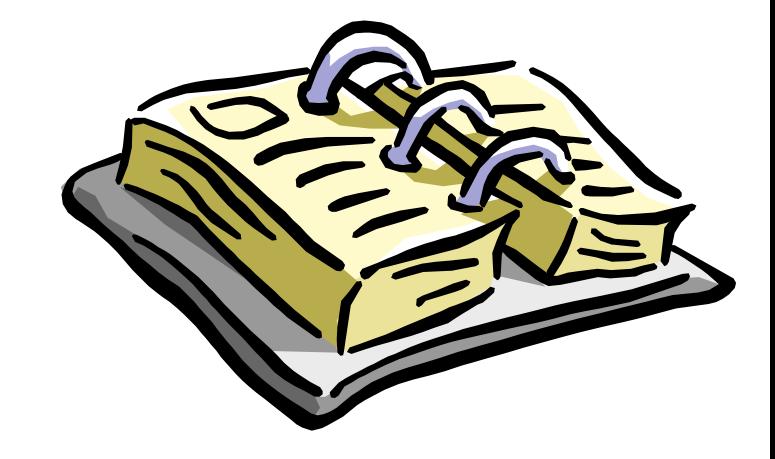

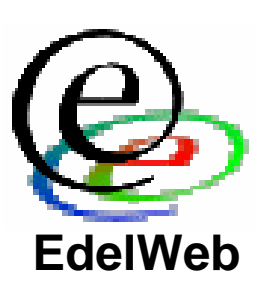

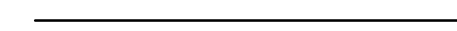

#### **Adobe Acrobat (1/2)**

- **Génération des documents PDF**
	- **Outils**
		- **Acrobat Distiller**
		- **PDF Maker**
		- **Outils tiers (Fineprint PDF Factory, …)**
	- **Méthodes**
		- **Conversion de documents en passant par PostScript**
		- **Scan direct de documents**

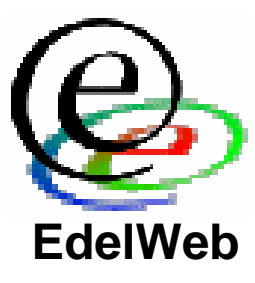

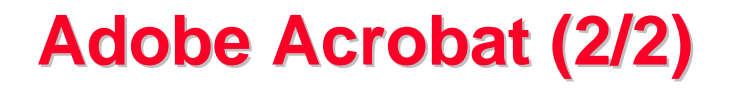

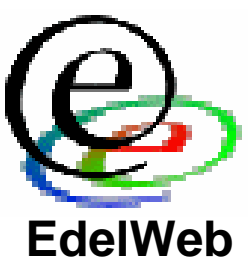

- **Deux exemples de révélation d'informations**
	- **Recadrage d'un document scanné**
		- **Permet de faire apparaître des parties supplémentaires du document qui auraient dû être éliminées**
		- **Dans** *Document/Recadrer des pages***, cliquer sur** *Remettre à zéro*
	- **Suppression de masques en surimpression**
		- **Permet de révéler des informations masquées volontairement**

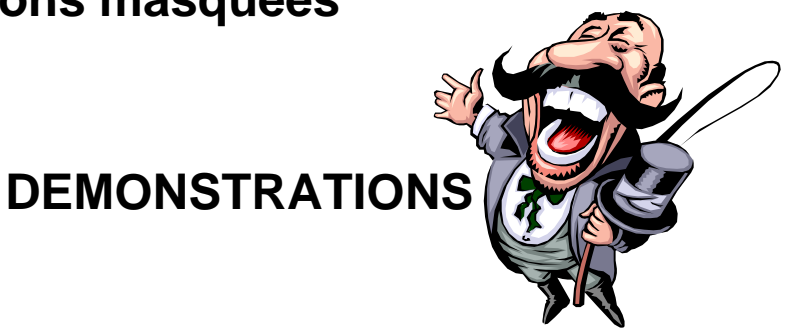

## **Microsoft Word (1/9)**

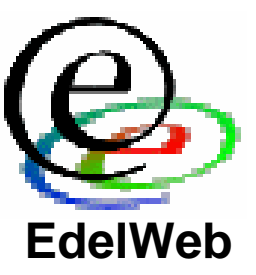

• **Propriétés des documents**

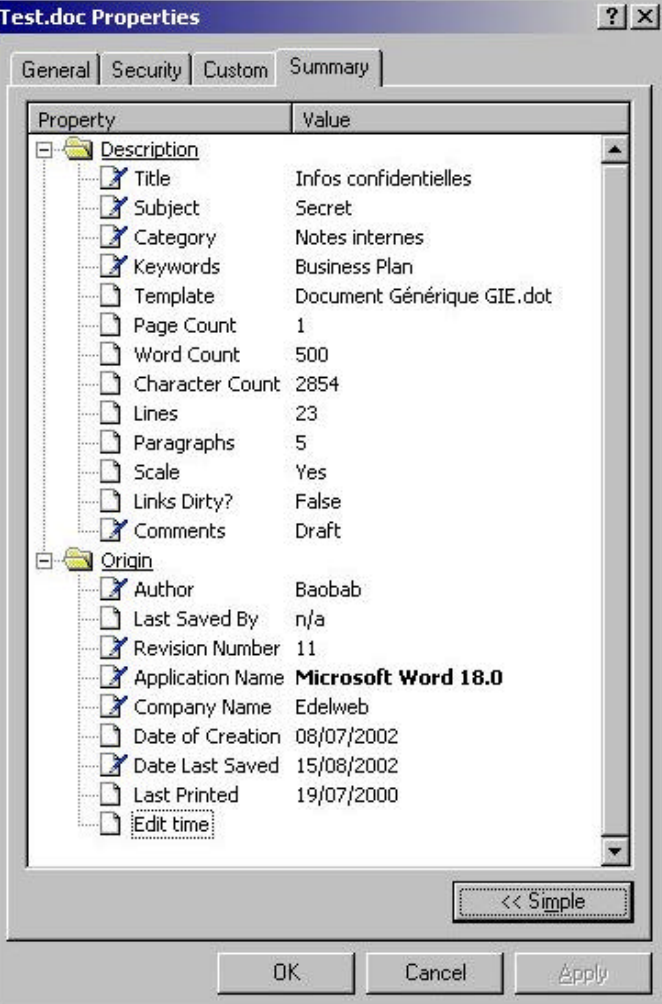

#### **Microsoft Word (2/9)**

- **Informations lisibles directement:**
	- **Nom de l'auteur**
	- **Entreprise de l'auteur**
	- **Date et heure de création**
	- **Temps passé à l'édition**
	- **Heure d'impression**
	- **Etc…**
- **Si un document de 100 pages a un temps d'édition de 5 minutes, c'est qu'il provient d'un copier-coller !**
- **Attention au mode de suivi des modifications: accès aux versions antérieures !** 
	- **Exemple: affaire Alcatel**

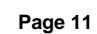

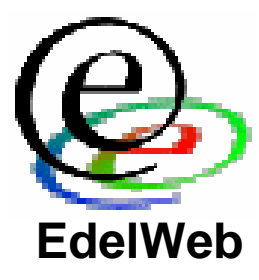

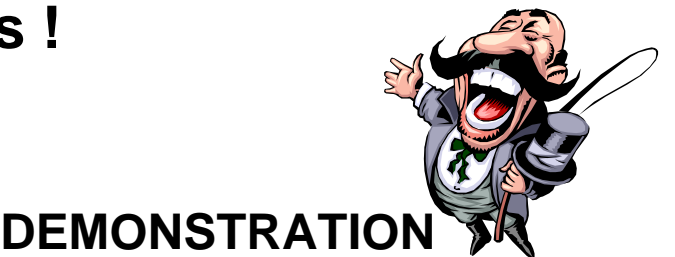

#### **Microsoft Word (3/9)**

- **Ouverture du document avec un éditeur hexa**
	- **Nom des rédacteurs successifs**
	- **Nom de la machine**
	- **Chemin complet du document sur les disques des rédacteurs successifs C:\Documents and Settings\Stagiaire Dupont\ Confidentiel\Clients mauvais payeurs\Contrat.doc**
	- **Chemin complet du modèle de document \\SRV\_FICH\PUBLIC\MODELES-WORD\Document Générique GIE.dot**

**=> On en déduit le nom du serveur de fichiers de l'entreprise**

• **Serveurs d'impression et imprimantes \\SRV\_PDC\HPPCL5MS LaserJet 4 Plus** 

**=> On en déduit le nom du PDC du domaine**

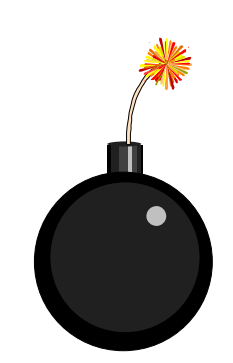

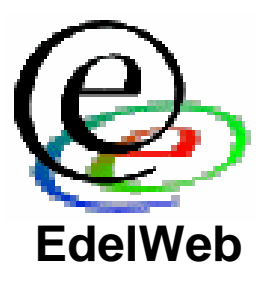

#### **Microsoft Word (4/9)**

- **Noms des fichiers inclus dans le document**
	- **Ex: fichiers images**
- **GUID (Global Unique Identifier)**
	- **Chercher après « \_PID\_GUID » : {F165CB92-D166-12D5-AB67-0010A41432AF}**
	- **Les 12 derniers chiffres sont l'adresse MAC de la carte réseau !**
	- **Présent dans les documents Office mais aussi Visual C++, les ActiveX, etc...**

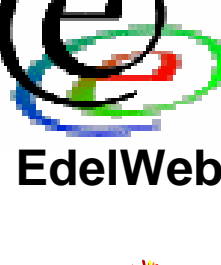

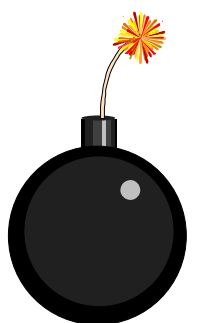

#### **L'outil « Analyse doc word »**

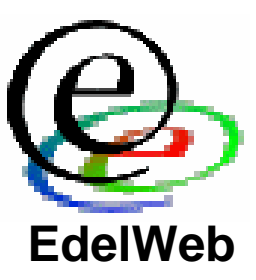

#### **EX Patrick's Shell**

C:\>"Analyse doc word 2701.exe"

ETAT DES SAUVEGARDES D'UN DOCUMENT WORD \*\*\*\*\*\*\*\*\* \*\*\*\*\*\*\*\*\* pour les versions posterieures a Word 6 \*\*\*\*\*\*\*\*\* **\*\*\*\*\*\*\*\*\*** 

Ueuillez entrer le nom du fichier word a analyser (avec extension .doc)<br>Nota : il doit etre dans le meme repertoire et ne pas comporter d'espaces.<br>Nom du fichier : document1.doc

Les resultats de la recherche sont dans result.txt.

 $|{\rm c}:\!\!\smallsetminus\!\!\!>_-$ 

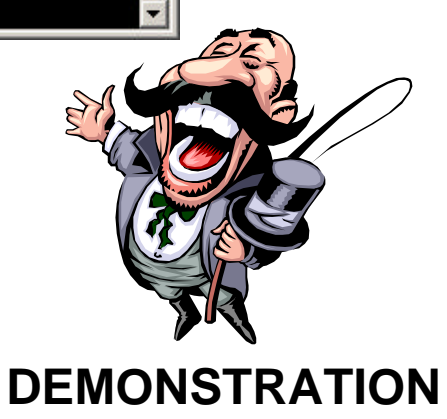

 $\Box$  $\times$ 

## **L'outil « OfficeAnalyzer »**

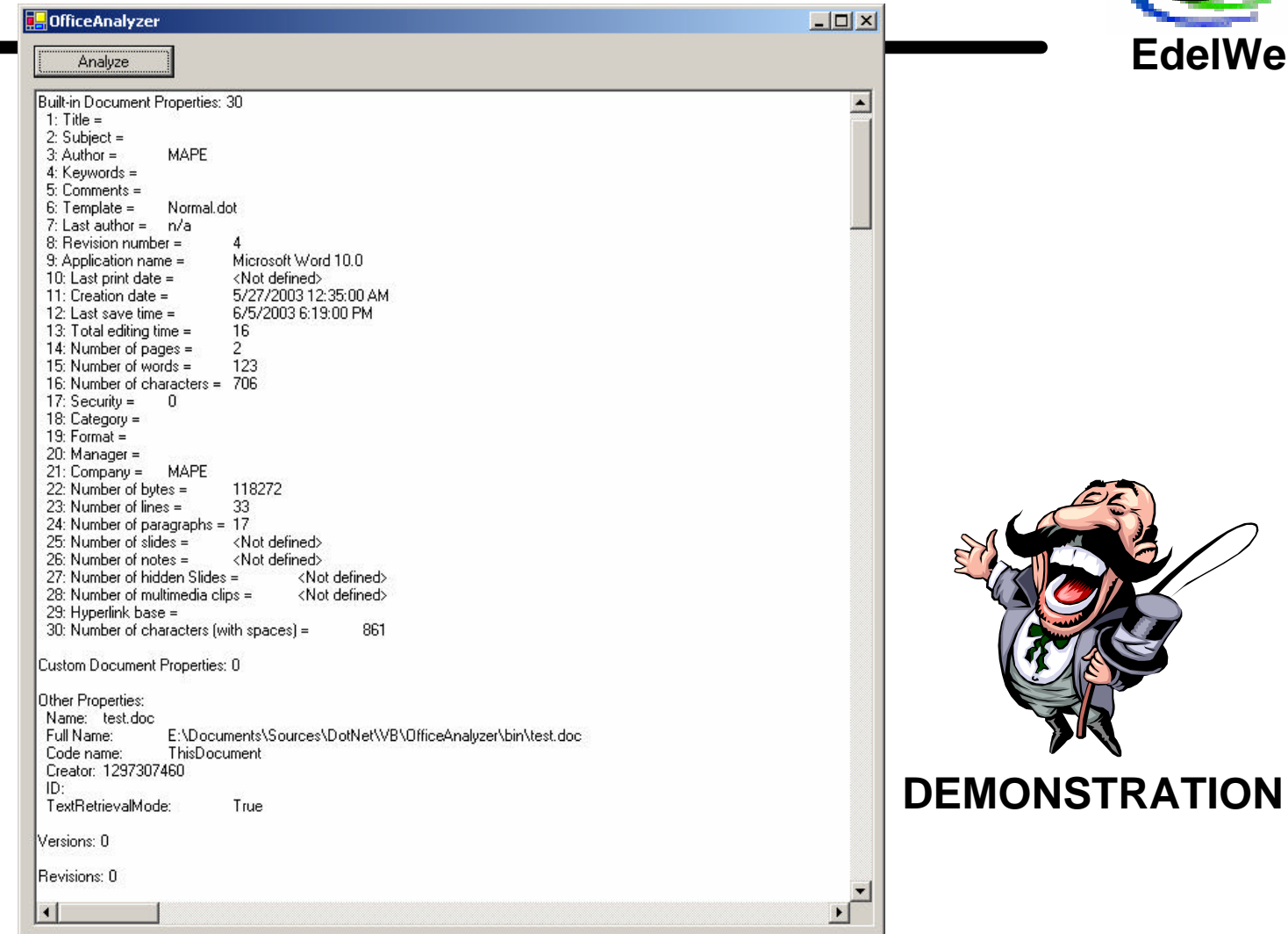

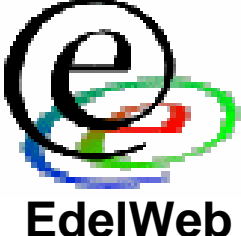

## **Microsoft Word (5/9)**

- **Inclusion d'informations**
	- **La directive INCLUDETEXT peut être utilisée pour inclure automatiquement le contenu d'un document du disque dur dans le document courant**

$$
\{ IF { INCLUDETERXT { IF { DATE } = { DATE } \}\n "C:\\confidentiel.txt" "C:\\confidentiel.txt"\n} \ \^* MERGETORMAT \} = " " " " " \* MERGETORMAT \}
$$

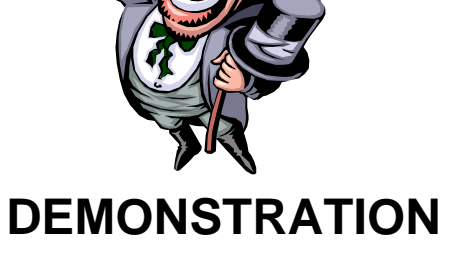

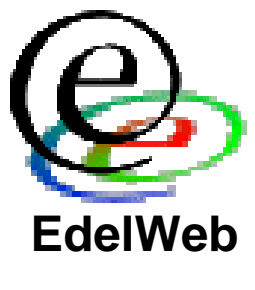

**Microsoft Word (6/9): Contenu actif**

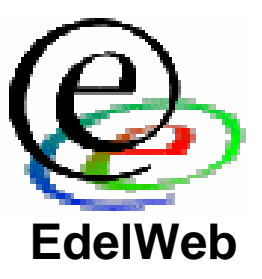

- **Exemple de contenu actif: modification furtive de l'apparence d'un document**
- **Test: { IF { FILENAME \\* MERGEFORMAT { DATE } } = "contrat.doc" "blanc" "noir" \\* MERGEFORMAT }**

#### **Microsoft Word (7/9): Signature numérique**

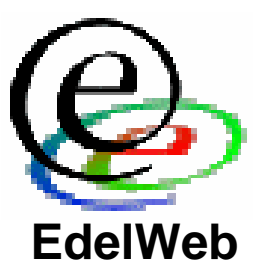

- **Problématique en cas de signature numérique du document**
	- **Alice et Bob établissent un contrat qu'ils signent tous deux**
	- **Plus tard, Bob veut se référer au contrat, qui paraît alors ne plus contenir du tout les même clauses**
	- **Pourtant, la signature du document est toujours valide**
- **La signature d'un tel document équivaut à signer un chèque en blanc !**

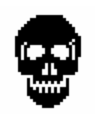

#### **Microsoft Word (8/9): Signature numérique**

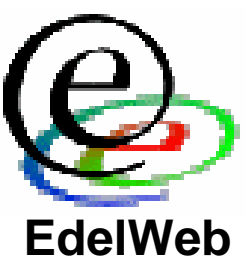

- **Le contenu brut en hexa du document propriétaire est inchangé**
	- **La signature du document est donc toujours valide**
- **L'apparence du contenu du document propriétaire dans son éditeur a changé**
- **L'apparence à l'écran et l'apparence à l'impression peuvent être volontairement différentes**

## **Microsoft Word (9/9)**

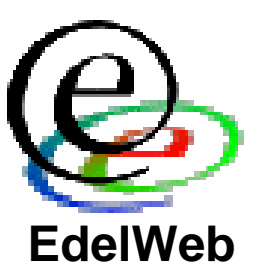

• **Les Word bugs**

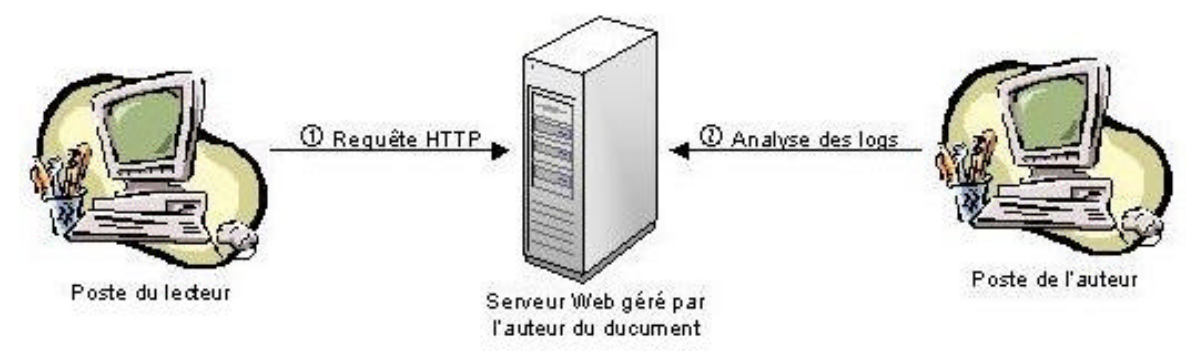

- **Permettent à l'auteur de recueillir de l'information sur les** *lecteurs* **des documents (processus inverse)**
	- **Moment de la lecture**
	- **Lieu de la lecture (adresse IP)**
	- **Informations diverses sur l'identité et sur l'environnement du lecteur (logiciel utilisé, langue, etc...) et sur son type de connexion Internet**

#### **Autres exemples**

- **WordPerfect enregistre toutes les étapes de création des documents**
	- **On peut revenir aux états antérieurs d'un document en annulant les dernières modifications !**
- **MS Outlook et MS Exchange**
	- **Sous certaines conditions, envoi d'un fichier winmail.dat révélant le chemin complet de la boîte aux lettres de l'expéditeur (fichier .PST)**
- **Les spywares**
	- **Ex: MediaPlayer et RealPlayer, Windows XP, …**
	- **Cf TCPA/Palladium et la FAQ de Ross Anderson**

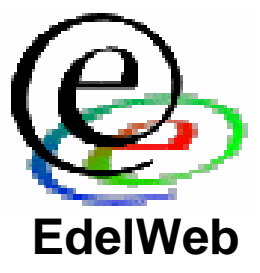

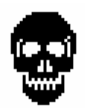

### **Planning**

- **Objectifs**
- **Généralités**
- **Quelques exemples**
	- **Acrobat**
	- **Microsoft Word**
	- **Autres**
- **Recommandations**
	- **Conclusion**

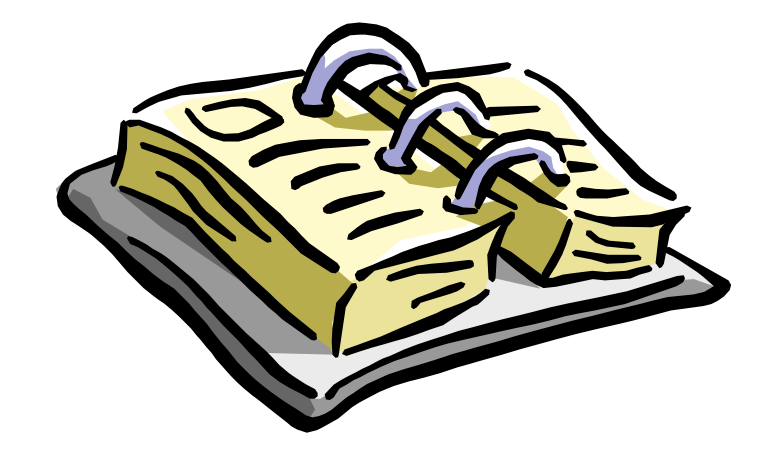

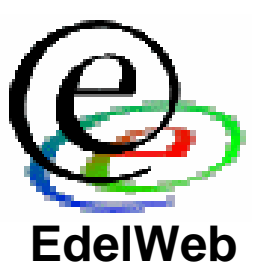

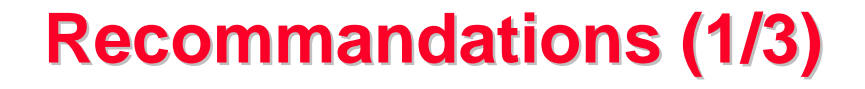

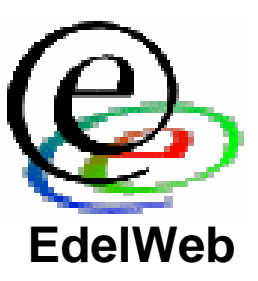

- **Ne pas diffuser un document ayant été retouché (très contraignant)**
- **Recréer les documents ex nihilo avant diffusion publique**
- **Opter pour un traitement de texte libre et compatible avec les leaders du marché**
	- **StarOffice**
	- **OpenOffice**
- **Utiliser un firewall personnel pour interdire certaines applications d'accéder à Internet**

#### • **Désactiver l'enregistrement rapide**

• **Dans MS Word**

**Recommandations (2/3)**

- **Désactiver le suivi des modifications**
- **Désactiver toutes les macros (y compris signées)**
- **Configurer les fichiers modèles (.dot) en read-only**

#### • **Depuis Office XP/2002**

- **Cocher « Supprimer les informations personnelles de ce document lors de la sauvegarde »**
- **Cocher « Avertir avant d'imprimer, de sauvegarder ou d'envoyer un fichier qui contient du suivi de modifications ou des commentaires»**

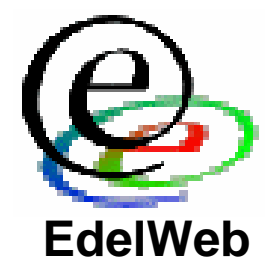

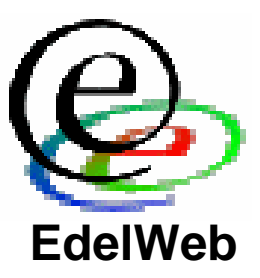

- **Signature numérique**
	- **Ne pas signer un document potentiellement dynamique: DOC, XLS, …**
	- **Préférer pour la signature des documents à la structure moins riche: RTF, …**
	- **Etudier avec prudence les formats que vous ne connaissez pas avant d'accepter de les signer ou d'en accepter la signature**
- **Sensibiliser les utilisateurs**
- **Il est recommandé d'inclure la problématique des documents complexes dans les politiques de sécurité**

#### **Conclusion**

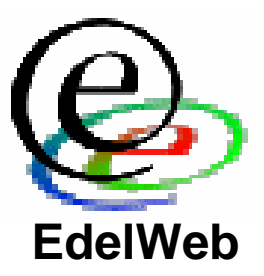

- **La tendance n'est pas à la simplification des formats propriétaires (malgré le succès mitigé de XML)**
- **Les spywares et le recueil de données marketing ont de beaux jours devant eux**
- **Les cas évoqués sont graves car ils se produisent aussi dans des environnements sensibles (entreprises, administrations)**
- **Toute organisation doit donc considérer la gestion des documents propriétaires en fonction du degré de confidentialité de ses informations**
- **Il est recommandé d'inclure cette problématique dans les politiques de sécurité**

## **Pour aller plus loin… (1/2)**

- **Affaire Alcatel**
	- **http://www.landfield.com/isn/mail-archive/2001/ Apr/0096.html**
	- **Document Alcatel: http://web.morons.org/external/CPE\_statement.doc**

#### • **Fichiers d'exemples**

- **http://www-rocq.inria.fr/codes/Eric.Filiol/SSI/AdobeTestFile.pdf**
- **http://www-rocq.inria.fr/codes/Eric.Filiol/SSI/misc7\_word.zip**

#### • **Exchange**

- **http://support.microsoft.com/default.aspx?scid=kb;en-us;298917**
- **http://support.microsoft.com/default.aspx?scid=kb;en-us;259037**
- **http://support.microsoft.com/default.aspx?scid=kb;en-us;138053**

**EdelWeb**

## **Pour aller plus loin… (2/2)**

- **TCPA**
	- **http://www.cl.cam.ac.uk/~rja14/tcpa-faq.html**
	- **En Français: http://www.lebars.org/sec/tcpa-faq.fr.html**
- *MISC* **(premier journal technique français sur la sécurité des SI)**

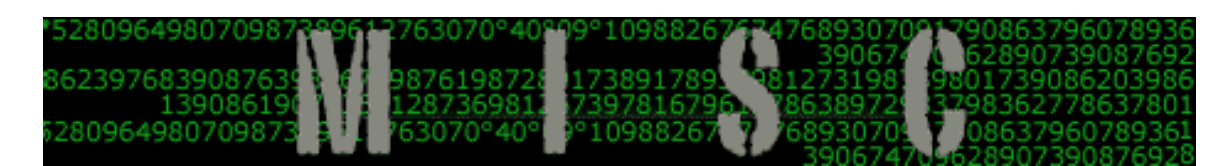

• **http://www.miscmag.com**

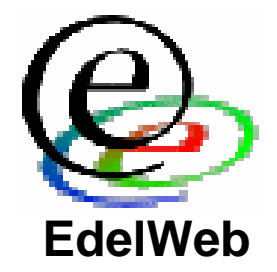

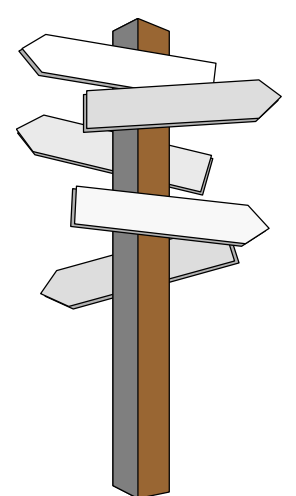

#### **Questions**

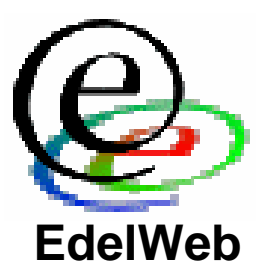

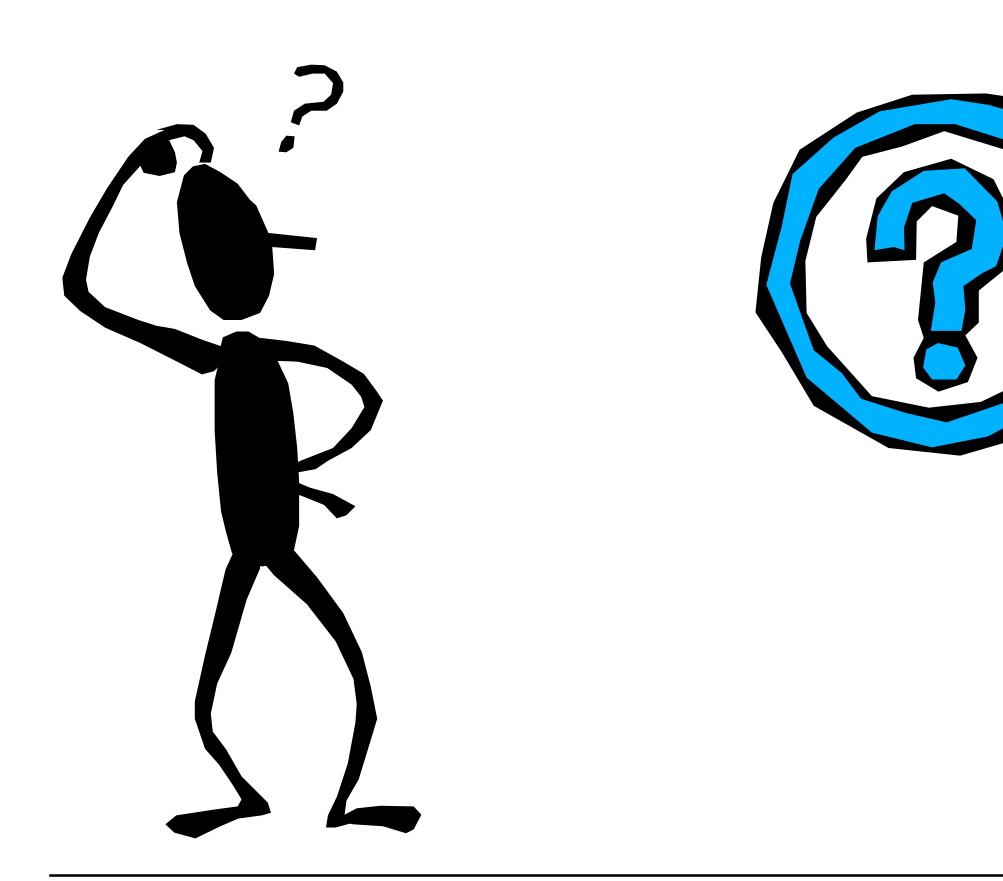